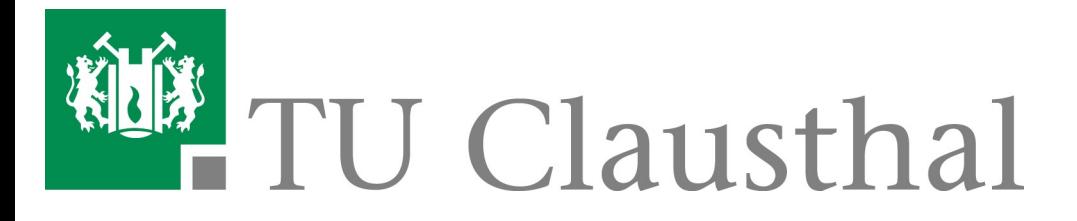

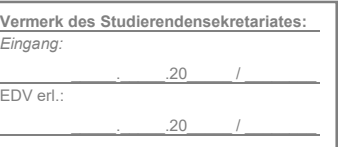

## Antrag auf Neuerstellung der TUCard

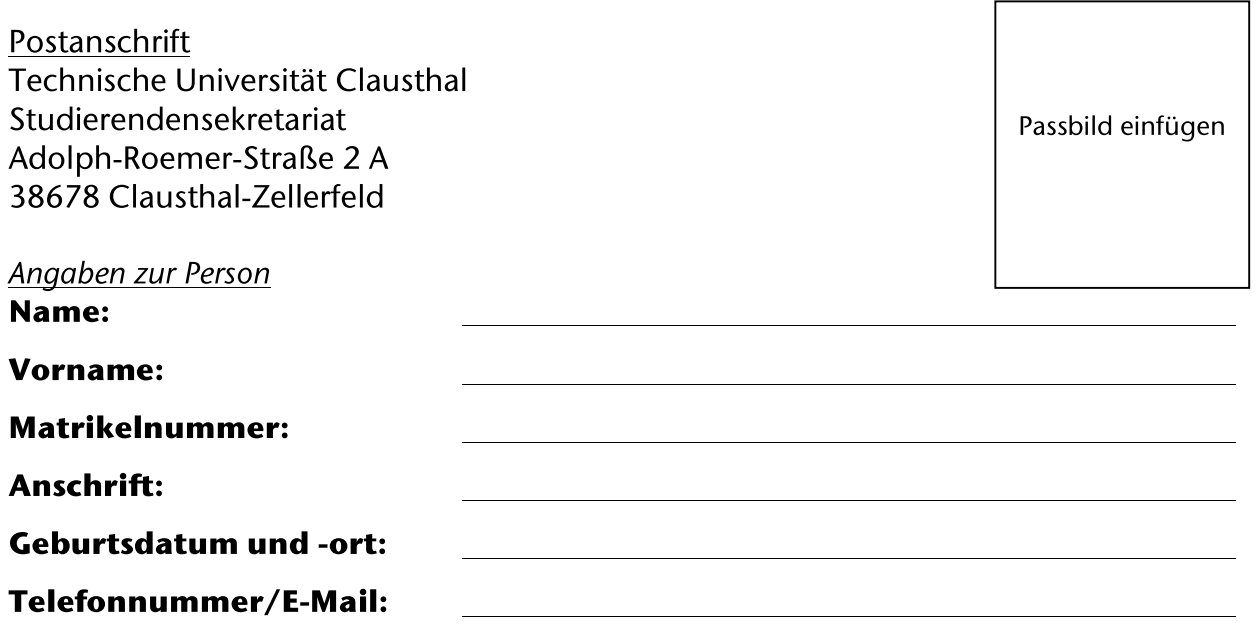

## Hiermit beantrage ich die Neuerstellung der TUCard als

Studierende/r

 $\exists$  Mitarbeitende/r

Die TUCard ist eine elektronische Karte, auf der Ihre Daten sichtbar sowie elektronisch gespeichert werden. Auf der Rückseite der TUCard werden Ihre Bibliotheksnummer und persönliche siebenstellige Kartennummer ausgewiesen; bei Verlust **Ihre** oder Unbrauchbarkeit der Karte ist es dem Studentenwerk anhand dieser Nummer möglich, ein vorhandenes Guthaben auf die neue Karte zu übertragen.

Mitarbeitende und Studierende können mit der TUCard bspw. in der Mensa bezahlen oder sich Bücher in der Bibliothek ausleihen.

Studierende können sich darüber hinaus mit der TUCard bei Klausuren ausweisen, an Wäscheautomaten in den Wohnheimen oder an Kopierern bezahlen.

Die TUCard ist befristet gültig und bedarf der regelmäßigen Aktualisierung (Validierung). Für Studierende ist die Validierung grundsätzlich selbständig nach erfolgter Rückmeldung am entsprechenden Automaten im Hauptgebäude durchzuführen. Mitarbeitende, deren befristetes Arbeitsverhältnis entfristet wird, müssen ihre Karte ebenfalls validieren, um die Gültigkeit zu erhalten.

## Bitte entrichten Sie erst die entstehenden Gebühren beim Studentenwerk und reichen dann den Antrag zusammen mit dem Zahlungsbeleg im Studierendensekretariat ein.

Ich bestätige die Vollständigkeit und Richtigkeit der von mir gemachten Angaben.

Datum, Unterschrift

der/des Antragstellenden

## Zahlungsbeleg des Studentenwerks OstNiedersachsen

hat heute die Gebühr für eine Folgekarte bezahlt. Name, Vorname Grund: Kartenfehler (kostenlos) -<br>Anderung der persönlichen Daten (5,00 Euro) Neueinschreibung (10,00 Euro) Unbrauchbarkeit (15,00 Euro) Verlust (20,00 Euro) Ich bitte die bisherige Karte mit der Kartennummer Zahlungsbeleg des zu sperren. Studentenwerks Datum, Unterschrift und Stempel des Studentenwerks